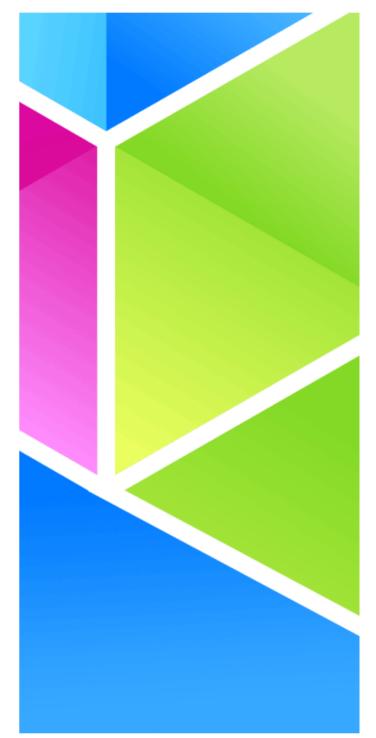

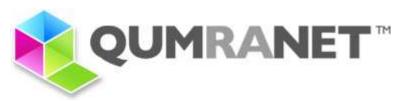

# Increasing Virtual Machine Density With KSM

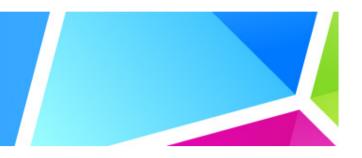

KSM is linux kernel module that aim to save memory by searching and merging identical pages inside one or more memory areas in a way invisible

to the user.

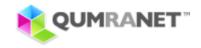

#### **The Need For KSM**

As an hypervisor one of the more critical missions kvm have is sharing resources among guests, the two most critical resources are:

Cpu resources sharing: handled by the linux scheduler very effectivly, when one guest idle its cpu time go into another guest.

Physical memory resources sharing: handled by the linux swapping mechanism, when a page is not used frequently by the guest it move into the disk and another page replace it.

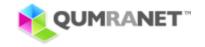

#### The Problem With Swapping And How KSM Solve It

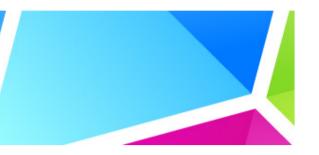

For some workloads such as desktops, high interactive responsive is needed, swapping is just not an option for such cases.

KSM solve this problem by allow the system to overcommit while still all the memory is stored in the physical ram, this allow fast access to the memory and keep the system interactive.

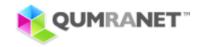

#### The Implementation Goals Of KSM

- Applications using memory that part of it was merged by KSM should have the same behavior as if this pages were never merged. (reading / writing to that pages would result the same as if this pages were not merged)
- 2. Finding identical pages should be fast.
- Merged pages should be treated by the VM like any other pages (including the abilaty to swap/migrate this pages)

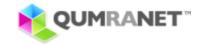

#### **Keep Applications Behvior The Same**

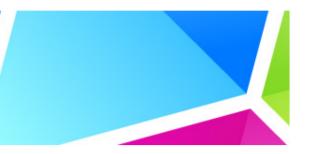

KSM mark all the page tables pointed to merged page as readonly.

When one application write into merged page it receive a new private copy of this page.

this is all run in the page fault handler without the application will ever know about it.

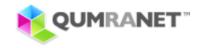

# Fast Way To Find Identical Pages

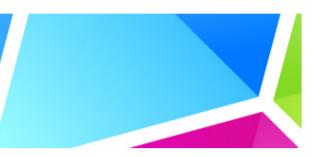

KSM use hash table data structure in order to find identical pages in an effective way.

The hash table hold the page frame numbers and is accessed by the hash value of the page.

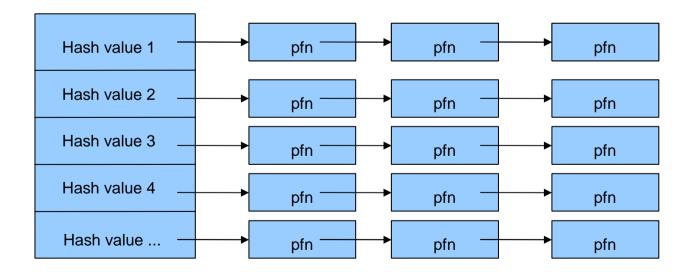

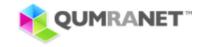

#### Fast Way To Find Identical Pages (reverse mapping)

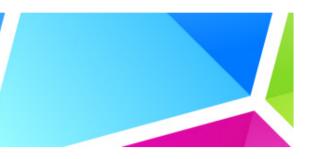

Since pages can changed, KSM need to update its hash table after each iteration.

KSM use another hash table accssed by the page frame number that hold reverse mapping for each page.

using this reverse mapping KSM check if the hash value of the page was changed, and update the hash table if needed

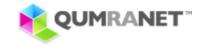

#### Fast Way To Find Identical Pages (safe compare)

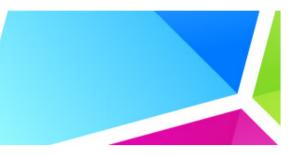

To avoid a race when page is changed after KSM found it identical to another page but before the page was merged:

KSM write protect the two pages and do full compare on both of them again, then it is safe to merge the two pages.

Adjusted Time

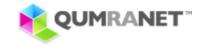

#### Let The VM Treat The Pages Like Any Other Page.

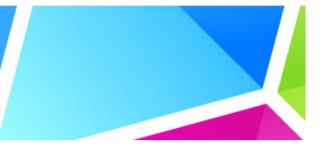

The VM use reverse mapping in order to do nice tricks such as swapping and page migration.

Unfortunately the VM reverse mapping is desgined to use the fact that ptes pointing to a shared page have the same offset for each vma holding shared page inside linux, the rmap use this in order to find the pte inside given vma that point to a shared page, this is not true for pages that ksm merge, beacuse of this KSM cannot use without modifications the current reverse mapping found in linux. (we dont want to use nonlinear vma)

to solve this, we created what we call: External Rmaps.

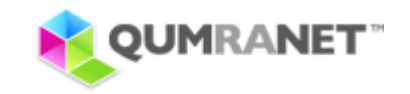

#### **External Rmaps** what is it?

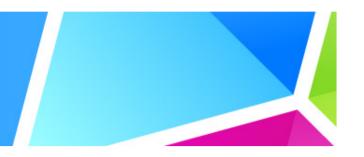

What is it?

External Rmaps is a new methods added to the kernel that allow for a driver to mange by itself it rmap.

Drivers using External Rmaps benefit from all the current code of the main VM, and able to use any feature that supprted by the VM just like any other drivers.

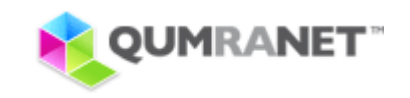

### External Rmaps The Goals

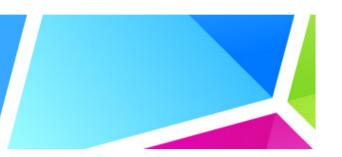

In any case not to increase the size of the page data structure!!!

Allow users of External Rmaps, to use all the great features of the main VM.

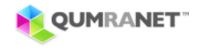

## External Rmaps The Implementation

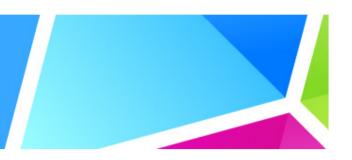

External Rmaps main data structure is: struct ext\_rmap\_ops { void (\*page\_add\_rmap) — use to add new pte void (\*page\_remove\_rmap) - use to remove pte void (\*page\_free) — call back to recive when page it release void (\*pte\_next) — call back to allow walking on the rmap swap\_entry swp — used when the page is swapped. };

In addition pointer to the ext\_rmap\_ops struct is added as a new field to the index and freelist union, this field is used when the page is extrnal rmap page

Copyright C 2008 Qumranet, Inc. All rights reserved. Strictly Confidential

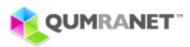

#### External Rmaps The Implementation (identify extrmap page)

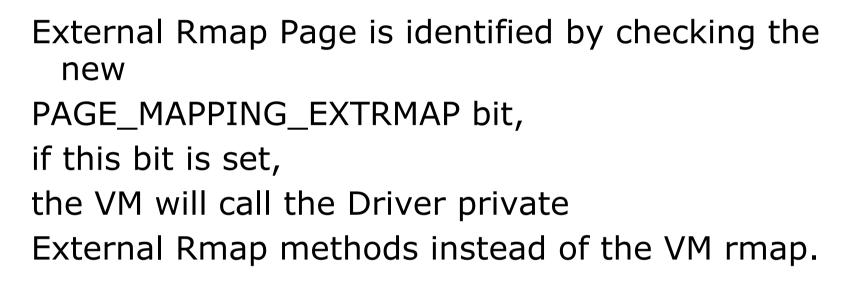

(External Rmap page can be file backed or anonymous page)

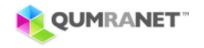

#### External Rmaps The Implementation (swapping)

In order to swap External Rmaps page, the VM use the following logic:

Page data inside hard disk

ext\_rm

swp entry

pte

when the pte is unmmaped by try\_to\_unmap\_one() the swp\_entry is saved inside the ext\_rmap struct and pointer to the ext\_rmap structure is saved inside the pte (the pte is marked as pte\_file)

when page is swapped in, Linux check if the pte is file\_pte and if the vma is not nonlinear, in case that this two cases are meet, we get the ext\_rmap structrue from the pte and in turn we get the swp\_entry from there.

Copyright  $\ensuremath{\mathbb{C}}$  2008 Qumranet, Inc. All rights reserved. Strictly Confidential

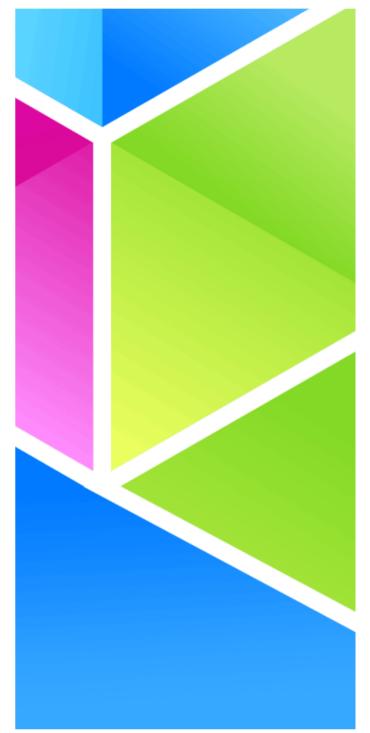

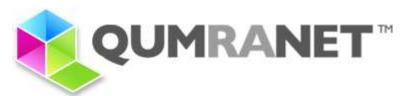

# Woof!